[Top seven tips for using](https://www.linkedin.com/learning-login/share?account=107524890&forceAccount=false&redirect=https%3A%2F%2Fwww.linkedin.com%2Flearning%2Fnano-tips-for-using-microsoft-office-with-mike-tholfsen%2Ftop-seven-tips-for-using-outlook%3Ftrk%3Dshare_video_url%26shareId%3DAhAXvU7kSWG6Qv2TPRwWxg%253D%253D)  **[Outlook](https://www.linkedin.com/learning-login/share?account=107524890&forceAccount=false&redirect=https%3A%2F%2Fwww.linkedin.com%2Flearning%2Fnano-tips-for-using-microsoft-office-with-mike-tholfsen%2Ftop-seven-tips-for-using-outlook%3Ftrk%3Dshare_video_url%26shareId%3DAhAXvU7kSWG6Qv2TPRwWxg%253D%253D)** 

**Her yn cychwyn yfory!**

**Challenge starts tomorrow!**

**06.12.22 Diwrnod 1 | Day 1**

> [Landscape photography](https://www.linkedin.com/learning-login/share?account=107524890&forceAccount=false&redirect=https%3A%2F%2Fwww.linkedin.com%2Flearning%2Fmobile-photography-weekly%2Flandscape-photography-with-your-camera-phone%3Ftrk%3Dshare_video_url%26shareId%3D3XJQQvhDSReyGXncqX3hrg%253D%253D)  [with your camera phone](https://www.linkedin.com/learning-login/share?account=107524890&forceAccount=false&redirect=https%3A%2F%2Fwww.linkedin.com%2Flearning%2Fmobile-photography-weekly%2Flandscape-photography-with-your-camera-phone%3Ftrk%3Dshare_video_url%26shareId%3D3XJQQvhDSReyGXncqX3hrg%253D%253D)

(56 eiliad) (56 seconds)

**07.12.22 Diwrnod 2 | Day 2**

[Nano Tips and Shortcuts](https://www.linkedin.com/learning-login/share?account=107524890&forceAccount=false&redirect=https%3A%2F%2Fwww.linkedin.com%2Flearning%2Fnano-tips-and-shortcuts-for-using-excel-with-kat-norton%3Ftrk%3Dshare_ent_url%26shareId%3DtJZYju8NRu2LWa%252BwAvbUmQ%253D%253D)  [for Using Excel](https://www.linkedin.com/learning-login/share?account=107524890&forceAccount=false&redirect=https%3A%2F%2Fwww.linkedin.com%2Flearning%2Fnano-tips-and-shortcuts-for-using-excel-with-kat-norton%3Ftrk%3Dshare_ent_url%26shareId%3DtJZYju8NRu2LWa%252BwAvbUmQ%253D%253D)

[Creating your sleep](https://www.linkedin.com/learning-login/share?account=107524890&forceAccount=false&redirect=https%3A%2F%2Fwww.linkedin.com%2Flearning%2Fsleep-is-your-superpower%2Fcreate-your-sleep-sanctuary%3Ftrk%3Dshare_video_url%26shareId%3DoTRPxnlCQSyoW3DkQUSRIA%253D%253D)  **[sanctuary](https://www.linkedin.com/learning-login/share?account=107524890&forceAccount=false&redirect=https%3A%2F%2Fwww.linkedin.com%2Flearning%2Fsleep-is-your-superpower%2Fcreate-your-sleep-sanctuary%3Ftrk%3Dshare_video_url%26shareId%3DoTRPxnlCQSyoW3DkQUSRIA%253D%253D)** 

(6 munud 40 eiliad) (6 minutes 40 seconds)

**08.12.22 Diwrnod 3 | Day 3**

Mindfulness is not just [about meditation](https://www.linkedin.com/learning-login/share?account=107524890&forceAccount=false&redirect=https%3A%2F%2Fwww.linkedin.com%2Flearning%2Fessentials-of-mindfulness-and-compassion-with-scott-shute%2Fmindfulness-is-not-just-about-meditation%3Ftrk%3Dshare_video_url%26shareId%3DW5nDvuhcTUGcVbxr%252F5kQ1w%253D%253D)

(4 munud 10 eiliad) (4 minutes 10 seconds)

### **11.12.22 Diwrnod 4 | Day 4**

Upgrade your digital habits [by changing your](https://www.linkedin.com/learning-login/share?account=107524890&forceAccount=false&redirect=https%3A%2F%2Fwww.linkedin.com%2Flearning%2Fbuilding-better-digital-habits-for-focus-and-well-being%2Fupgrade-your-digital-habits-by-changing-your-environment%3Ftrk%3Dshare_video_url%26shareId%3Dygw5hyOnTsKi5D%252FrpTZ8ew%253D%253D) **[environment](https://www.linkedin.com/learning-login/share?account=107524890&forceAccount=false&redirect=https%3A%2F%2Fwww.linkedin.com%2Flearning%2Fbuilding-better-digital-habits-for-focus-and-well-being%2Fupgrade-your-digital-habits-by-changing-your-environment%3Ftrk%3Dshare_video_url%26shareId%3Dygw5hyOnTsKi5D%252FrpTZ8ew%253D%253D)** 

> [Nano Tips to Boost](https://www.linkedin.com/learning-login/share?account=107524890&forceAccount=false&redirect=https%3A%2F%2Fwww.linkedin.com%2Flearning%2Fnano-tips-to-boost-productivity-with-shade-zahrai%3Ftrk%3Dshare_ent_url%26shareId%3Da7n%252F%252Fb90Sqyz2E6nG4Oo0w%253D%253D)  **[Productivity](https://www.linkedin.com/learning-login/share?account=107524890&forceAccount=false&redirect=https%3A%2F%2Fwww.linkedin.com%2Flearning%2Fnano-tips-to-boost-productivity-with-shade-zahrai%3Ftrk%3Dshare_ent_url%26shareId%3Da7n%252F%252Fb90Sqyz2E6nG4Oo0w%253D%253D)**

(3 munud 13 eiliad) (3 minutes 13 seconds)

> [The Five Thieves of](https://www.linkedin.com/learning-login/share?account=107524890&forceAccount=false&redirect=https%3A%2F%2Fwww.linkedin.com%2Flearning%2Fthe-five-thieves-of-happiness-getabstract-summary%3Ftrk%3Dshare_ent_url%26shareId%3D8xEo11sfSZSQwlcG7G2QuA%253D%253D)  **[Happiness](https://www.linkedin.com/learning-login/share?account=107524890&forceAccount=false&redirect=https%3A%2F%2Fwww.linkedin.com%2Flearning%2Fthe-five-thieves-of-happiness-getabstract-summary%3Ftrk%3Dshare_ent_url%26shareId%3D8xEo11sfSZSQwlcG7G2QuA%253D%253D)**

**12.12.22 Diwrnod 5 | Day 5**

(3 munud 36 eiliad) (3 minutes 36 seconds)

**13.12.22 Diwrnod 6 | Day 6**

(3 munud 3 eiliad) (3 minutes 3 seconds)

**14.12.22 Diwrnod 7 | Day 7**

**Hacking the Creative Brain:** [Tap into your imagination](https://www.linkedin.com/learning-login/share?account=107524890&forceAccount=false&redirect=https%3A%2F%2Fwww.linkedin.com%2Flearning%2Fcreativity-tips-for-all%2Ftap-into-your-imagination%3Ftrk%3Dshare_video_url%26shareId%3D9prhaijKTGGLjNZCIMkGvw%253D%253D)

> (6 munud 15 eiliad) (6 minutes 15 seconds)

**15.12.22 Diwrnod 8 | Day 8**

**Organizing your emails in [Outlook](https://www.linkedin.com/learning-login/share?account=107524890&forceAccount=false&redirect=https%3A%2F%2Fwww.linkedin.com%2Flearning%2Foptimizing-your-work-with-microsoft-365%2Forganizing-your-email%3Ftrk%3Dshare_video_url%26shareId%3DSRb9e7%252FVQLWuFeNpkjXQ%252Fw%253D%253D)** 

(4 munud 22 eiliad) (4 minutes 22 seconds)

**18.12.22 Diwrnod 9 | Day 9**

(8 munud 18 eiliad) (8 minutes 18 seconds)

**19.12.22 Diwrnod 10 | Day 10**

(8 munud 19 eiliad) (8 minutes 19 seconds)

The phone's impact on **[relationships](https://www.linkedin.com/learning-login/share?account=107524890&forceAccount=false&redirect=https%3A%2F%2Fwww.linkedin.com%2Flearning%2Ftaking-a-break-from-your-phone%2Fthe-phone-s-impact-on-relationships%3Ftrk%3Dshare_video_url%26shareId%3Dygw5hyOnTsKi5D%252FrpTZ8ew%253D%253D)** 

**20.12.22 Diwrnod 11 | Day 11**

(2 munud 17 eiliad) (2 minutes 17 seconds)

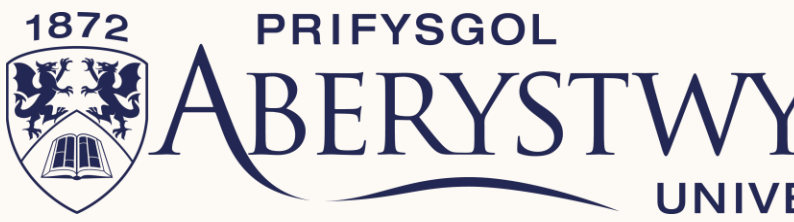

# Linked in Learning

## **21.12.22 Diwrnod 12 | Day 12**

[One-minute habit for self](https://www.linkedin.com/learning-login/share?account=107524890&forceAccount=false&redirect=https%3A%2F%2Fwww.linkedin.com%2Flearning%2Fone-minute-habits-for-hybrid-and-remote-working-success%2Fone-minute-habit-for-self-compassion-and-empathy%3Ftrk%3Dshare_video_url%26shareId%3Dyhh6VN26Rqmgba3IJaxLvg%253D%253D)[compassion and empathy](https://www.linkedin.com/learning-login/share?account=107524890&forceAccount=false&redirect=https%3A%2F%2Fwww.linkedin.com%2Flearning%2Fone-minute-habits-for-hybrid-and-remote-working-success%2Fone-minute-habit-for-self-compassion-and-empathy%3Ftrk%3Dshare_video_url%26shareId%3Dyhh6VN26Rqmgba3IJaxLvg%253D%253D)

(3 munud 11 eiliad) (3 minutes 11 seconds)

# **Llongyfarchiadau!**

**Congratulations!**

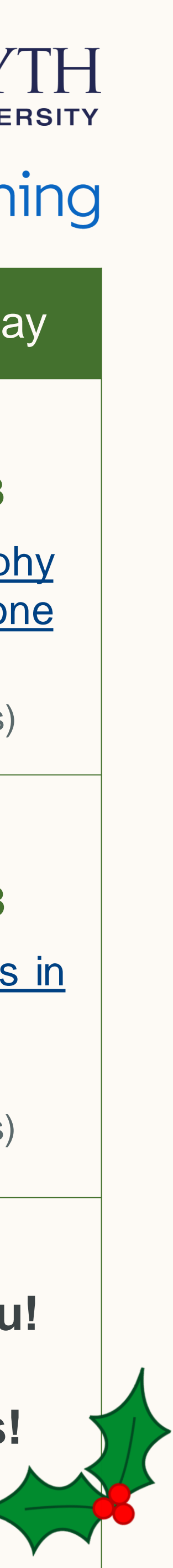

# Her Dysgu'r Nadolig! Christmas Learning Challenge!

Dydd Llun | Monday Dydd Mawrth | Tuesday Dydd Mercher | Wednesday Dydd Iau | Thursday Dydd Gwener | Friday

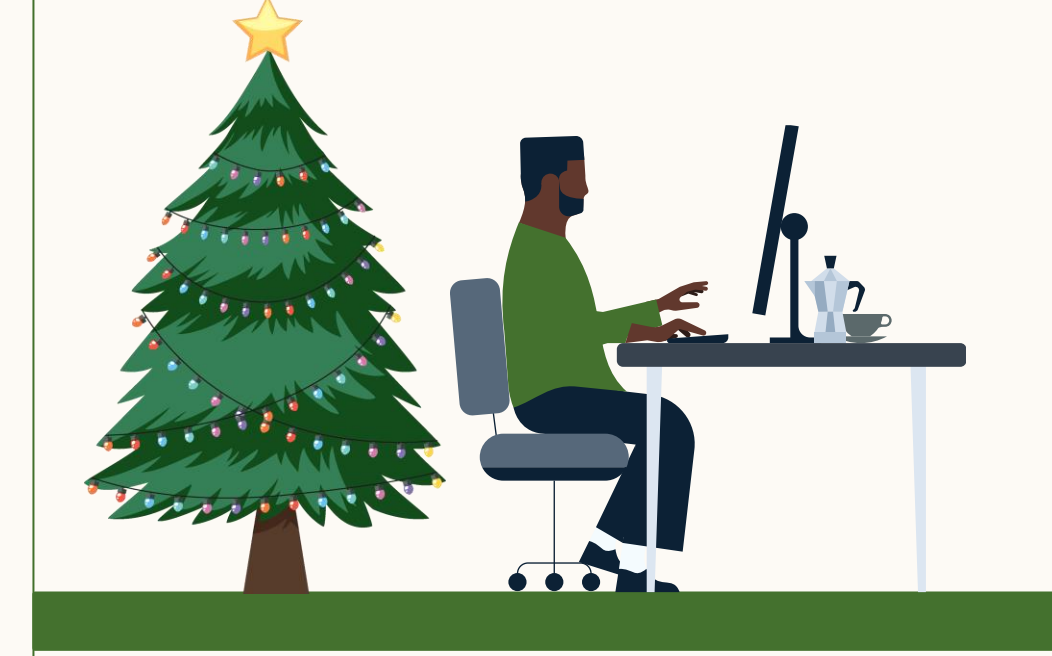